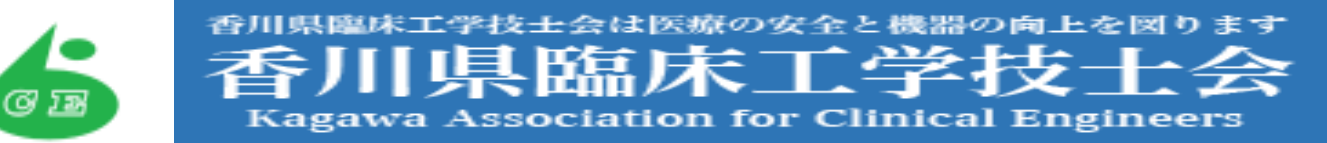

#### 令和5年度 一般社団法人香川県臨床工学技士会

# **第1回 SDGsセミナー**

この度、香川県臨床工学技士会では会員の方を対象としたWEBセミナーを開催することとなりました。 多くのご参加をお待ち申し上げております。

<sup>日</sup> 時:**2023**年**6**月**22**日(**木**)**18:00**~**19:00**

会 場:Zoomオンライン会場 対 象:会員、学生(臨床工学技士養成校) 参加費:無料 定 員:100名

## **『 臨床工学技士と国際協力 』~その1~**

#### **司会 :光家 努 (一社)香川県臨床工学技士会 会長**

#### **18:00~19:00**

18時05分~ 青年海外協力隊の概要説明(JICA四国担当者)

18時20分~ JICA海外協力隊体験談 (関本貴紀さん、医療機器/モンゴル 高松市出身) (志望動機や応募するために職場とどのようなことを話したのか、また、 現地での活動内容や現在の状況などをモンゴルから中継で話をしてくれます)

18時45分~ 質疑応答

18時55分~ 閉会の挨拶(次回の案内)

- ◆ 本セミナー受講による取得単位はありません。
- ◆ 都合によりセミナー内容が変更になる可能性があります。
- 本セミナーはZoomを利用したオンライン形式のセミナーとなります。
- ◆ セミナー開始10分前より入室可能としておきます。
- ◆ 入室する際は参加者確認のため、氏名、メールアドレス、所属施設名の入力をお願い致します。
- ◆ 本セミナー受講の際は、マイクがミュートになっていることを確認いただきますよう、ご理解・ご協力のほどよ ろしくお願い致します。(入室時のマイク設定はあらかじめミュート設定にしております。)
- ◆ ご不明な点がございましたら、事前に香川県臨床工学技士会事務局([kagawa-info@kgwce-rinkou.com](mailto:kagawa-info@kgwce-rinkou.com))まで メールにてお問合せください。
- 本セミナーは会員の方限定です。ミーティングID、パスワードは会員以外の方へ口外しないようご協力お願い 致します。

主催:一般社団法人香川県臨床工学技士会

## **ZoomログインURL**

本セミナーのURL、ミーティングID、パスワードは下記の通りです。

URL :<https://zoom.us/j/98136793716?pwd=ZzNEbERPTTNpK2lURDJuUFFrTGY4Zz09>

[参加はコチラ](https://zoom.us/j/98136793716?pwd=ZzNEbERPTTNpK2lURDJuUFFrTGY4Zz09)

ミーティングID: 981 3679 3716

パスコード: 266564 QRコードからも参加できます

#### **Zoomの取得方法について**

✔ ご使用になる端末 (PC、タブレット、スマートフォン)のZoomのアプリケーションをダウンロー ドしてください。アプリケーションは無料です。(アプリケーションがなくてもWEBブラウザで利 用することも可能ですが、機能制限等があるため、アプリのダウンロードを推奨します) ✔ Zoom利用時の通信量は1時間で約500MBと言われております。端末の通信設定をご確認いただき、 Wi-Fiなどのご利用もご検討ください。

### **PCの場合**

Zoomのホームページ ([https://zoom.us/download#client\\_4meeting](https://zoom.us/download#client_4meeting)) にアクセスいただき【ミー ティング用Zoomクライアント】(下記)のダウンロードをクリックすると、ダウンロードされます

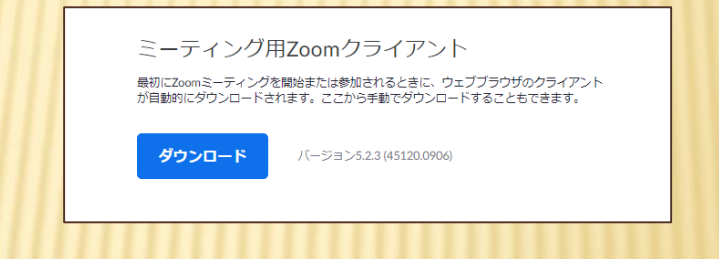

## **スマートフォンの場合**

iPhone 「App Store (iOS公式のアプリ配信プラットフォーム)」 より 検索欄に【zoom】と入力、検索を行います。 【ZOOM Cloud Meetings】というアプリが該当のアプリとなります

Android 「Playストア (Google Play) (Android公式のアプリ配信プラットフォーム)」より 検索欄に【zoom】と入力、検索を行います。 【ZOOM Cloud Meetings】というアプリが該当のアプリとなります

## **Zoomへの入室方法について**

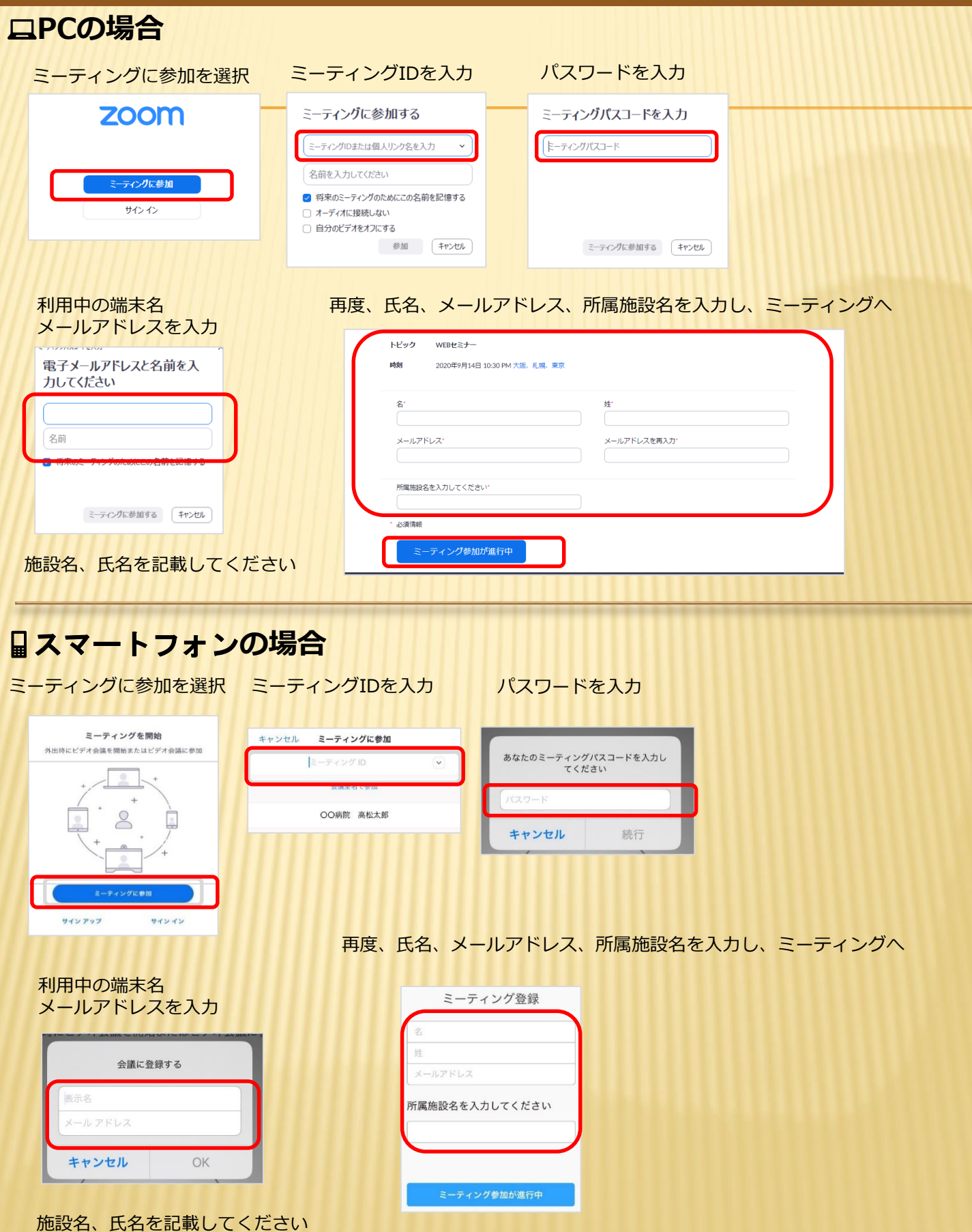